## *GESTIONE FATTURE DI VENDITA CON ECOBONUS*

Lo scopo di questa gestione è quello di applicare in fattura di vendita lo sconto Ecobonus, come previsto dagli articoli 119 e 121 del decreto legge n. 34 del 2020.

Con questa gestione, viene generata una fattura elettronica con le specifiche dettate dal chiarimento ministeriale, che impone l'indicazione nei dati generali del documento, nella sezione "Sconto/Maggiorazione", la percentuale e lo sconto applicato al totale documento.

Tale chiarimento richiede anche l'indicazione di una causale specifica che deve indicare i riferimenti normativi dell'applicazione dello sconto.

Abaco contabilizzerà tale fattura riportando l'importo dello sconto applicato in uno specifico conto patrimoniale.

## **Anagrafica Azienda**

In anagrafica azienda, nei regimi particolari, indicare il conto patrimoniale del credito d'imposta che Abaco utilizzerà per contabilizzare lo sconto e la causale da riportare sia nella copia di cortesia che nella fattura elettronica.

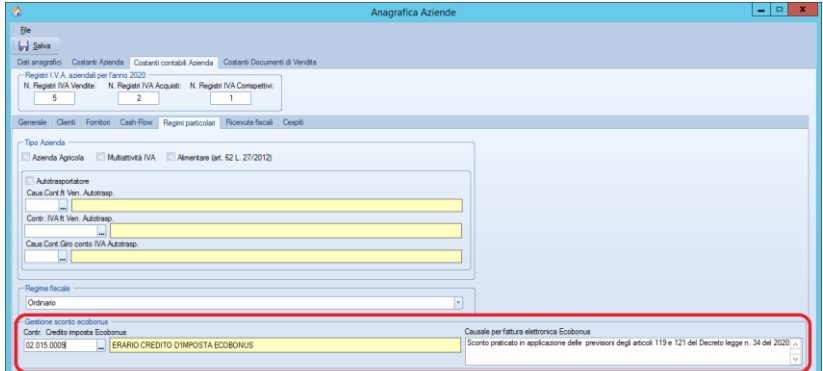

## **Emissione fattura**

Emettere il documento di vendita come sempre. Nel piede documento indicare la percentuale Ecobonus prevista (Es. 50%)

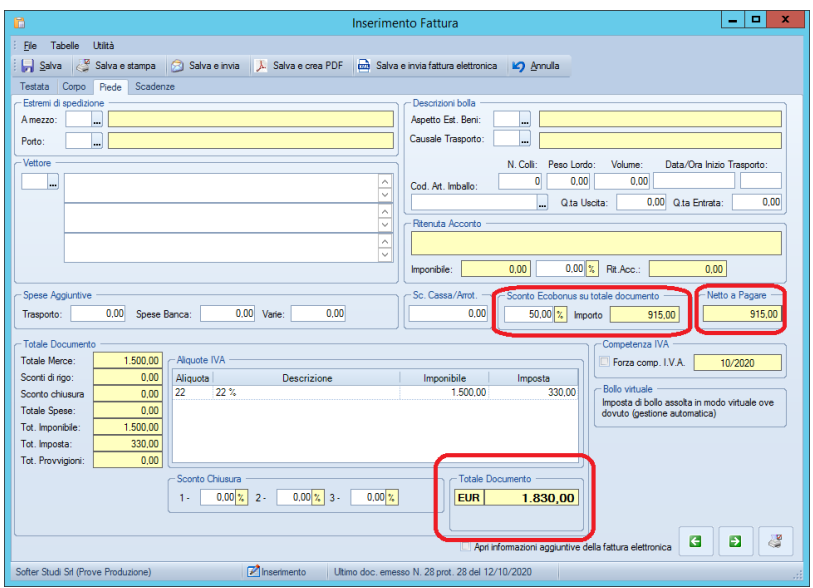

N.B. la gestione è possibile solo su fatture dirette, note credito o debito e non D.D.T.

La fattura elettronica verrà generata nel seguente modo:

![](_page_1_Picture_2.jpeg)

Nella copia di cortesia la causale verrà riportata nel campo Note, la percentuale e l'importo sconto in appositi campi parametrizzabili.